# Schnellanleitung

# **ELNET**

## ALL-SGI8106PMJ-BT

Um die Weboberfläche des ALL-SGI8106PMJ-BT aufzurufen, starten Sie bitte Ihren Webbrowser.

Die Standardwerte sind:

#### IP-Adresse: 192.168.2.1 Benutzername & Passwort: admin

Geben Sie Ihrem PC/Computer eine IP-Adresse aus dem Subnetz 192.168.2.X (X = 2-254 (nicht 1, da bereits vom Switch verwendet)) und die Subnetzmaske 255.225.225.0.

Starten Sie Ihren Internetbrowser, tippen Sie 192.168.2.1in das Adressfeld ein und bestätigen Sie mit "Enter".

Loggen Sie sich in der Anmeldemaske mit **admin** als Passwort ein.

#### RESET / ZURÜCKSETZEN IN AUSLIEFERUNGSZUSTAND:

Drücken Sie die "Reset"-Taste für ca. 10 Sekunden. Alle LEDs leuchten kurz auf. Der Switch ist nun wieder über die Standarddaten absprechbar:

192.168.2.1– admin / admin

Wenn sie den Konsolen-Port verwenden möchten, nutzten sie folgende Werte in ihrem Terminalprogramm:

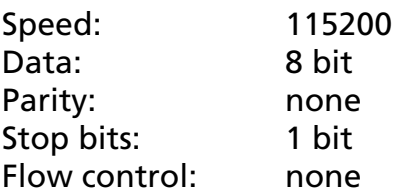

#### Sicherheitshinweise

Bitte beachten Sie unbedingt folgende Hinweise:

#### Allgemeine Hinweise

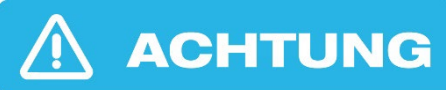

- Verwenden Sie das Gerät ausschließlich für den konzipierten Zweck.
- Setzten Sie das Gerät nur wie in der Kurzanleitung oder Handbuch beschrieben ein.
- Jede andere Verwendung gilt als nicht bestimmungsgemäß und kann zu Sachschäden führen.
- Für Schäden die durch nicht bestimmungsgemäßen oder falschen Gebrauch entstehen, übernimmt weder ALLNET® noch der Händler Haftung.
- Alle Sicherheitshinweise sind durchzulesen.
- Die Anleitung sollte für spätere Fragen aufbewahrt werden.

#### Montagehinweise

### **(A) WARNUNG**

- Stellen Sie das Gerät NIEMALS in der Nähe von Heizkörpern, Klimaanlagen oder Wasserquellen auf. Dies erhöht das Risiko auf Stromschläge, Kurzschlüsse oder Feuer enorm.
- Die Luftfeuchtigkeit sollte zwischen 20% und 80% betragen, da es sonst zu Kondensation kommen kann.
- Schützen Sie das Gerät vor direkter Sonneneinstrahlung, extremer Hitze, offenem Feuer und Staub. Andernfalls erhöht sich das Risiko auf Stromschläge, Kurzschlüsse oder Feuer enorm.
- Stellen Sie das Gerät niemals auf Oberflächen, die wärmeempfindlich sind.
- Verwenden Sie das Gerät nicht in Feuchträumen und keinesfalls in explosionsgefährdeten Bereichen.
- Das Gerät ist für den Einsatz in geschlossenen Räumen konzipiert.

#### Hinweise zum Betrieb

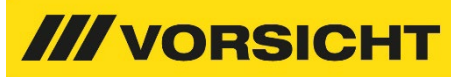

- Betreiben Sie das Gerät nur mit der auf dem Gerät bzw. beiliegendem Netzteil stehenden Spannung.
- Eventuell vorhandene Batterien sind nur durch denselben oder einen gleichwertigen Typen zu ersetzen.
- Verwenden Sie keine offensichtlich schadhaften Geräte. Sollte das Gerät nicht normal arbeiten – insbesondere, wenn ungewöhnliche Gerüche oder

Geräusche auftreten – ziehen Sie sofort den Netzstecker aus der Steckdose.

- Setzen Sie das Gerät im Betrieb niemals direkter Sonneneinstrahlung aus.
- Betreiben Sie das Gerät niemals in die Nähe von Wärmequellen.
- Schützen Sie das Gerät vor Nässe, Staub, Flüssigkeiten und Dämpfen.
- Öffnen Sie niemals das Gerät.
- Arbeiten am Gerät dürfen nur durchgeführt werden, wenn das Gerät von seiner Stromquelle getrennt wurde.
- Das Gerät darf nur von Personen bedient werden, die die Anleitung gelesen haben oder in der Bedienung durch eine kundige Person unterwiesen wurden.

#### Hinweise zur Reparatur und Wartung

## **ACHTUNG**

- Eine Reparatur darf nur durch geschultes, autorisiertes Personal durchgeführt werden.
- Regelmäßige Wartungen sind nicht nötig.
- Öffnen Sie niemals das Gerät.
- Für Reinigungsarbeiten trennen Sie das Gerät von dessen Stromquelle.
- Verwenden Sie zur Reinigung keine lösungsmittelhaltigen Putzmittel, sondern lediglich ein weiches, trockenes Antistatik Tuch.
- Es ist verboten, Umbauten am Gerät vorzunehmen.
- Beschädigte Geräte bzw. beschädigte Zubehörsteile dürfen nicht mehr verwendet werden.

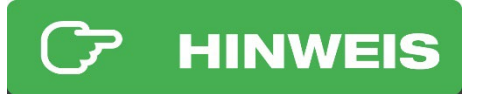

Hiermit erklärt ALLNET GmbH Computersysteme, dass sich das Gerät ALL-SGI8106PMJ-BT in Übereinstimmung mit den grundlegenden Anforderungen und den übrigen einschlägigen Bestimmungen der Richtlinie 2014/30/EU befindet. Die Konformitätserklärung kann unter folgender Adresse gefunden werden: http://ce.allnet.de

ALLNET GmbH Computersysteme Maistrasse 2 82110 Germering

Tel.: +49 (0)89 894 222 - 22 Fax: +49 (0)89 894 222 - 33 Email: [info@allnet.de](mailto:info@allnet.de) 

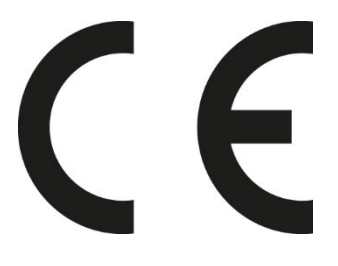

Die CE-Kennzeichnung ist das oben abgebildete Symbol. Die Buchstaben "CE" sind die Abkürzung des französischen Begriffs "Conformity European", was wörtlich "Europäische Konformität" bedeutet. Ursprünglich wurde die Bezeichnung als "EG-Zeichen" verwendet. Mit der Richtlinie 93/68/EWG von 1993 wurde sie offiziell durch die "CE-Kennzeichnung" ersetzt. Heutzutage wird die "CE-Kennzeichnung" in allen offiziellen Dokumenten der EU verwendet.

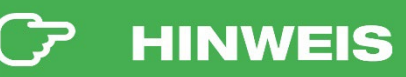

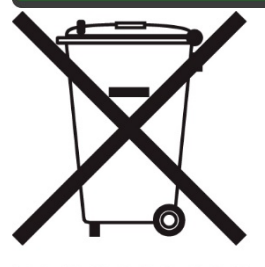

Dieses Symbol auf dem Produkt oder seiner Verpackung weist darauf hin, dass dieses Produkt nicht mit dem Hausmüll entsorgt werden darf. Stattdessen sind Sie dafür verantwortlich, Ihre Altgeräte bei einer ausgewiesenen Sammelstelle für das Recycling von Elektroschrott oder elektronischen Geräten abzugeben. Die getrennte Sammlung und das Recycling Ihrer Altgeräte tragen dazu bei, die

DE13101093 natürlichen Ressourcen zu schonen und sicherzustellen, dass sie auf eine Weise recycelt werden, die die menschliche Gesundheit und die Umwelt schützt. Weitere Informationen darüber, wo Sie Ihre Altgeräte entsorgen können, erhalten Sie bei Ihrer Stadtverwaltung, Ihrem Entsorgungsdienstleister oder dem Geschäft, in dem Sie das Produkt gekauft haben.

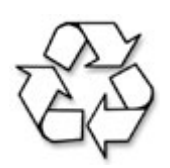

Dieses Recycling-Logo zeigt an, dass dieses Produkt recycelt werden kann, nicht, dass das Produkt recycelt wurde. Es ist möglich, dass dieses Gerät nicht in allen Recycling-Sammelsystemen angenommen wird.

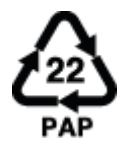

Die Recycling Codes dienen dazu den richtigen Umgang mit Abfällen zu garantieren. Es handelt sich hierbei um eine international anerkannte Klassifizierung, die jedem Abfallstoff eine eindeutige Nummer zuweist. Diese Nummer gibt Auskunft darüber, wie der Abfallstoff am besten

recycelt werden kann, um eine möglichst geringe Belastung für die Umwelt zu gewährleisten. Der Code PAP 22 beschreibt die Anleitung des Geräts, die auf Papier gedruckt wurde. Diese sollte über die üblichen Recyclingwege, wie Altpapiersammelstellen, entsorgt werden.

Die RoHS-Richtlinie zielt darauf ab, bestimmte gefährliche Stoffe, die |RoHS| üblicherweise in elektronischen und elektronischen Geräten verwendet werden, zu beschränken. Dieses RoHS-konforme Symbol zeigt an, dass das Bauteil auf das Vorhandensein von Blei (Pb), Cadmium (Cd), Quecksilber (Hg), sechswertigem Chrom (Hex-Cr), polybromierten Biphenylen (PBB) und polybromierten Diphenylethern (PBDE) getestet wurde. Bei Kadmium und sechswertigem Chrom muss der Gewichtsanteil des Stoffes bei homogenen Rohstoffen weniger als 0,01 % betragen. Bei Blei, PBB und PBDE darf der Gewichtsanteil des Stoffes bei homogenen Rohstoffen nicht mehr als 0,1 % betragen. Jedes RoHS-konforme Bauteil darf nicht mehr als 100 ppm Quecksilber enthalten, und das Quecksilber darf dem Bauteil nicht absichtlich hinzugefügt worden sein.